# *Grundwissen – BwR 7 II (ab Schuljahr 19/20)*

# *I. Wirtschaftliches Handeln im privaten Haushalt (in der Familie)*

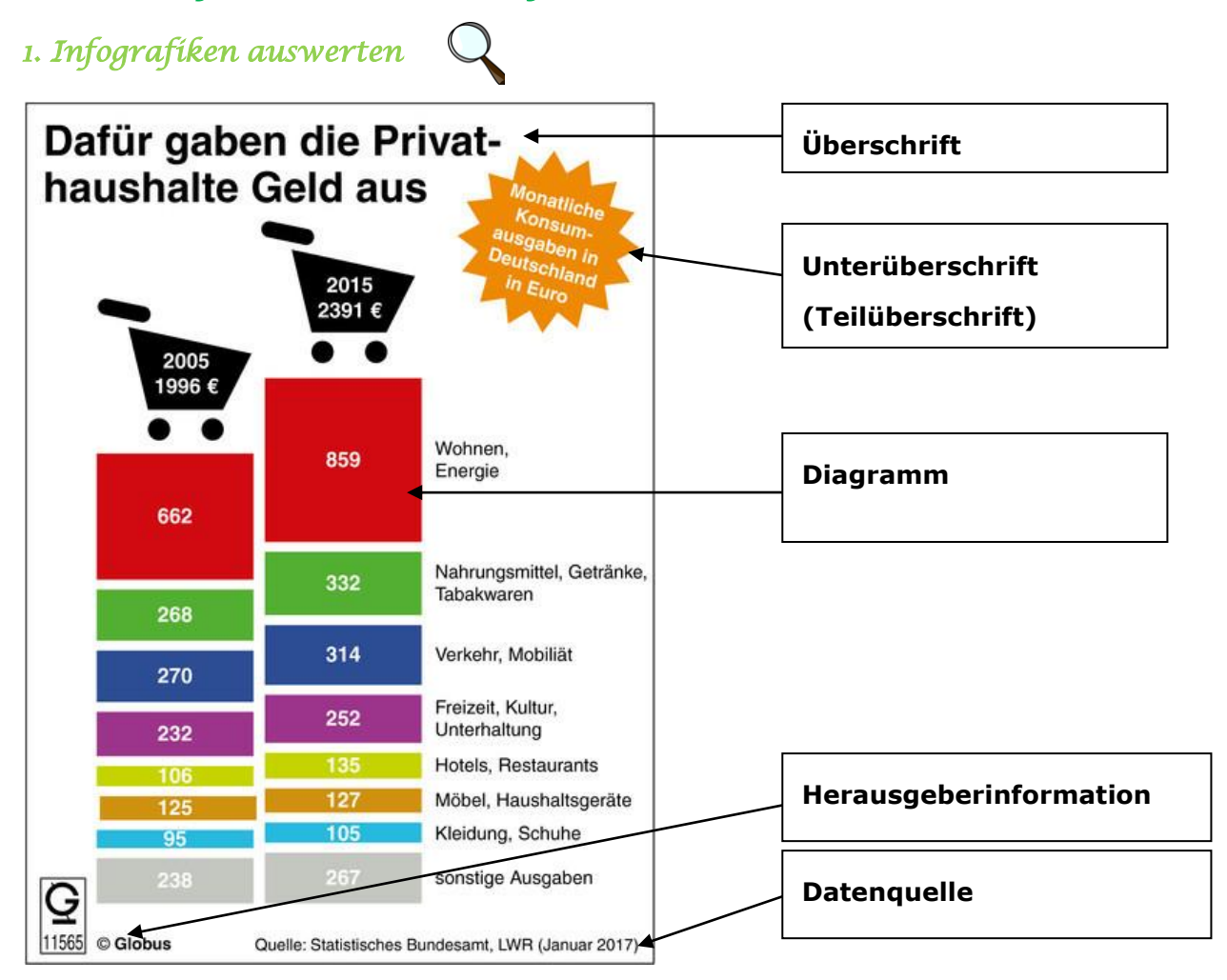

#### **Die wichtigsten Diagrammarten:**

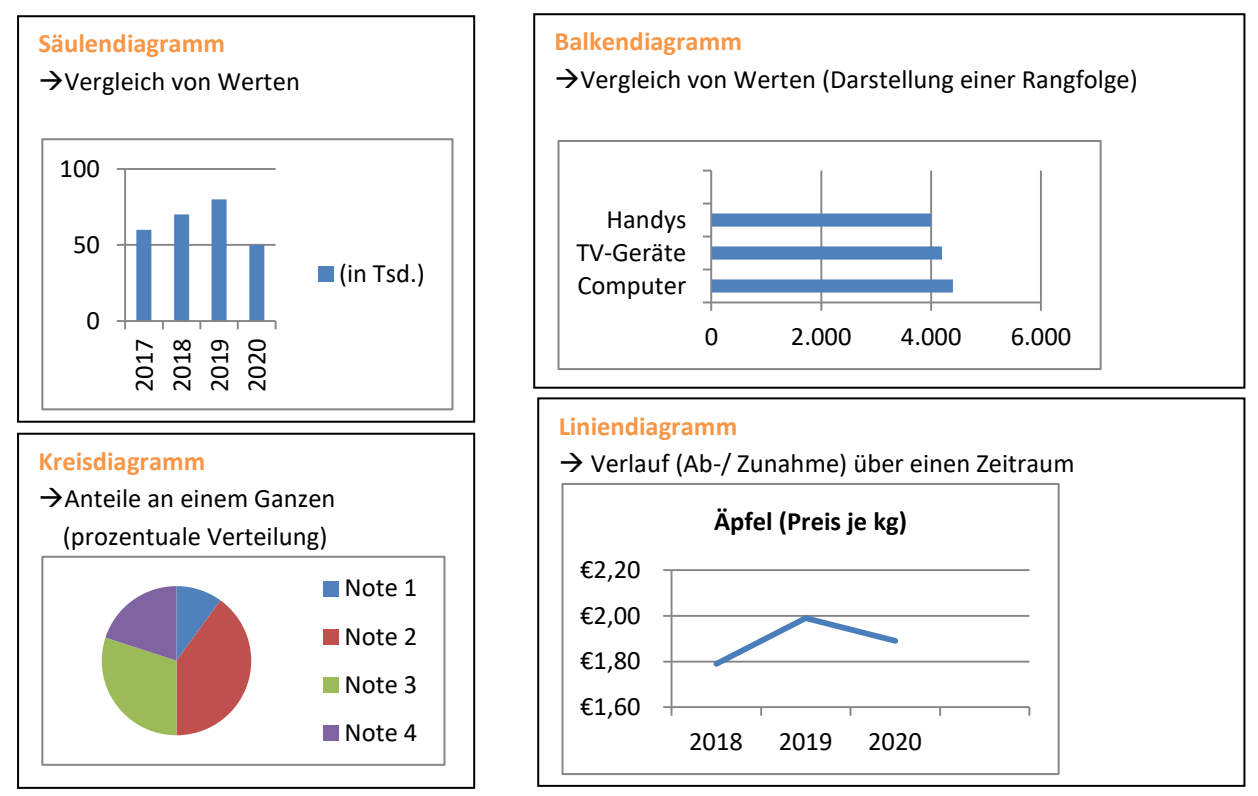

## **- Ansatz:**

*2. Prozentrechnung –* 

- **Prozentzahlen müssen untereinanderstehen**
- **"über Kreuz" rechnen**
- **- streiche Nullen und kürze**
- **- Antwortsatz nicht vergessen!**

# *kaufmännischer Dreisatz*

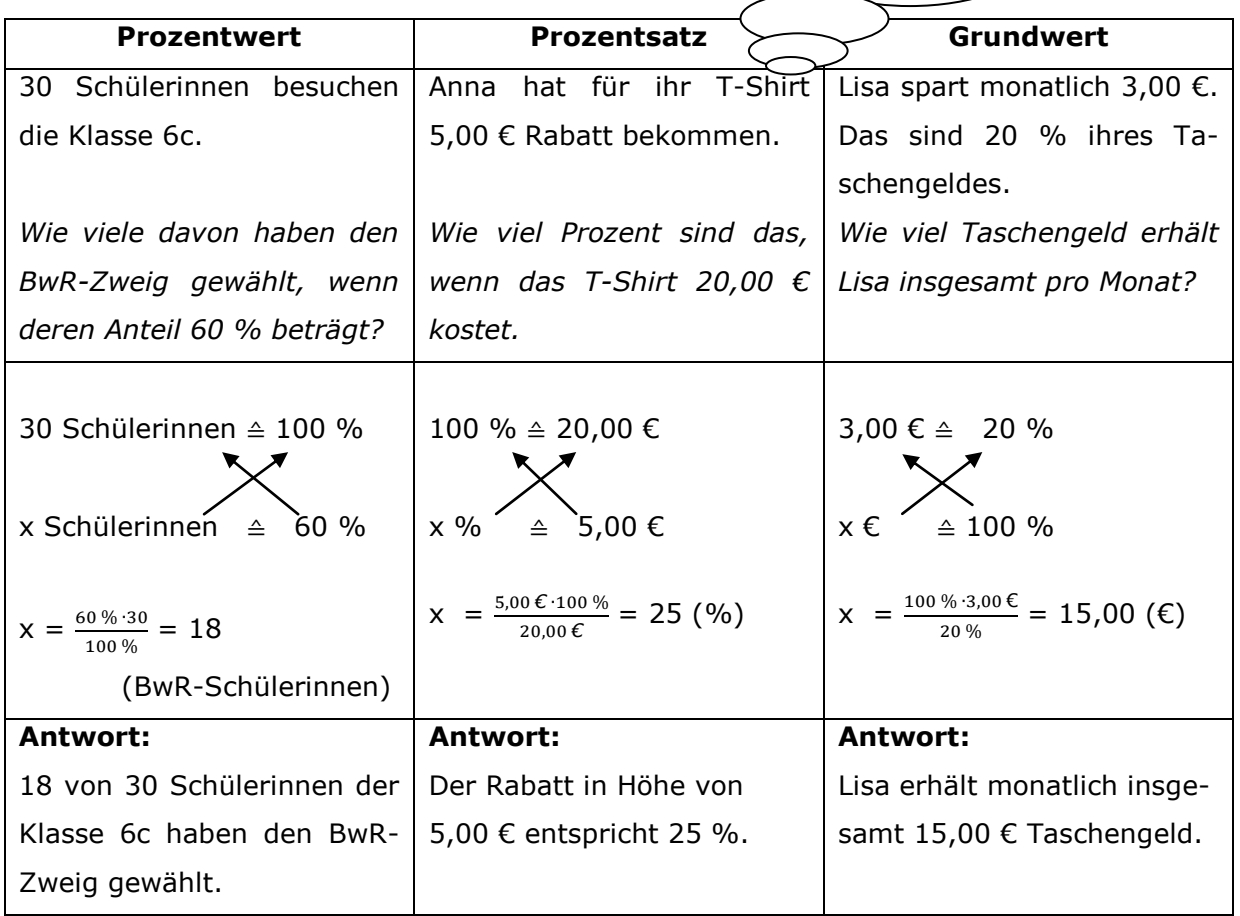

## $\rightarrow$  Besonderheit:

- Vermehrter Grundwert (> 100 %): nach einem Preisanstieg (vorher: 100 %)
- **Verminderter Grundwert** (< 100 %): nach einer Preisreduzierung

(vorher: 100 %)

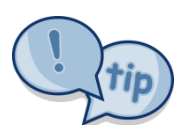

## **Für den Alltag:**

Die "bequemen Prozentsätze" helfen dir, Beträge rasch im Kopf zu überschlagen.

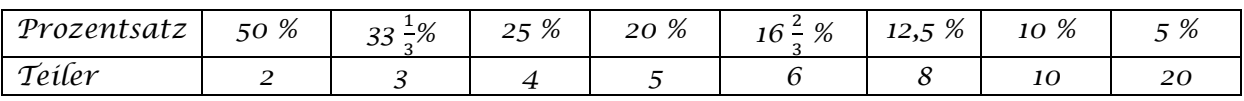

## **Beispiel: 5 % von 200,00 €**

- → Zahl 5 geht 20-mal in den Grundwert 100
- → 200,00 $\in$ : 20 = 10,00 $\in$

## *3. Zahlungsverkehr*

*- Barzahlung:* 

## Nachweis: *Quittung*

 *beachte: der Empfänger des Geldes (= Verkäufer der Ware) unterschreibt*

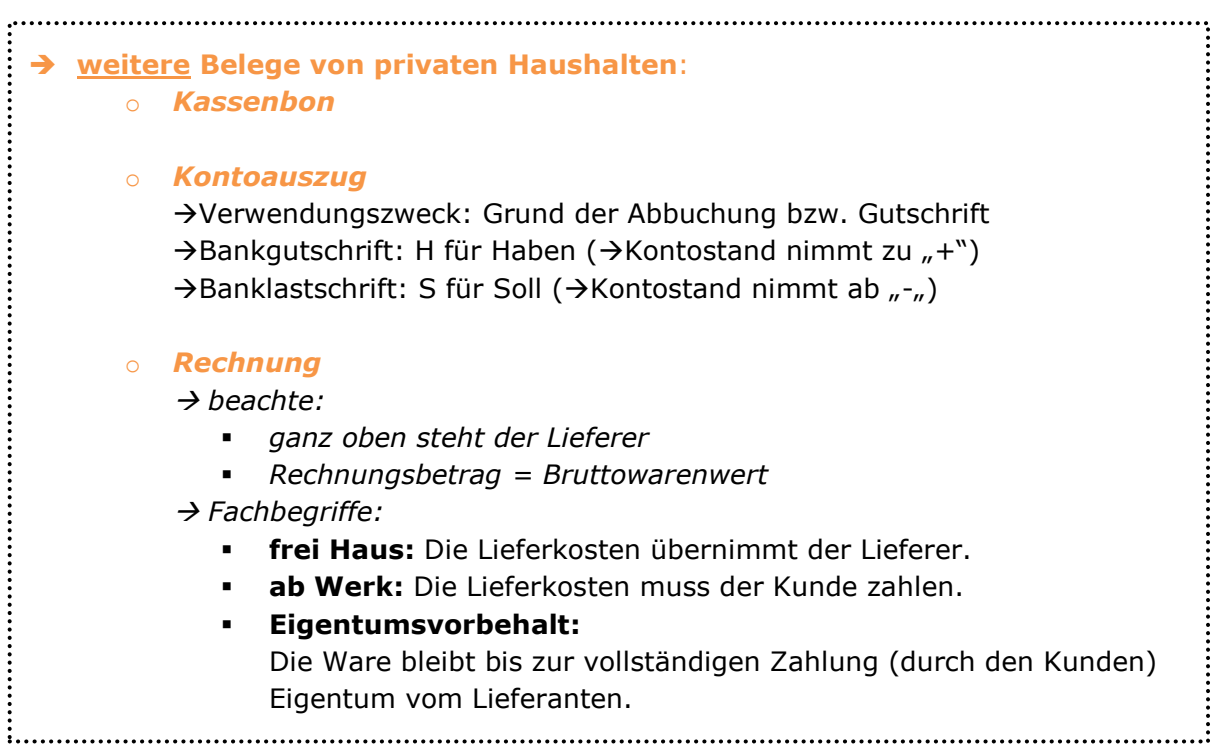

*- bargeldlose Zahlung:* 

→ Arten der Kartenzahlung:

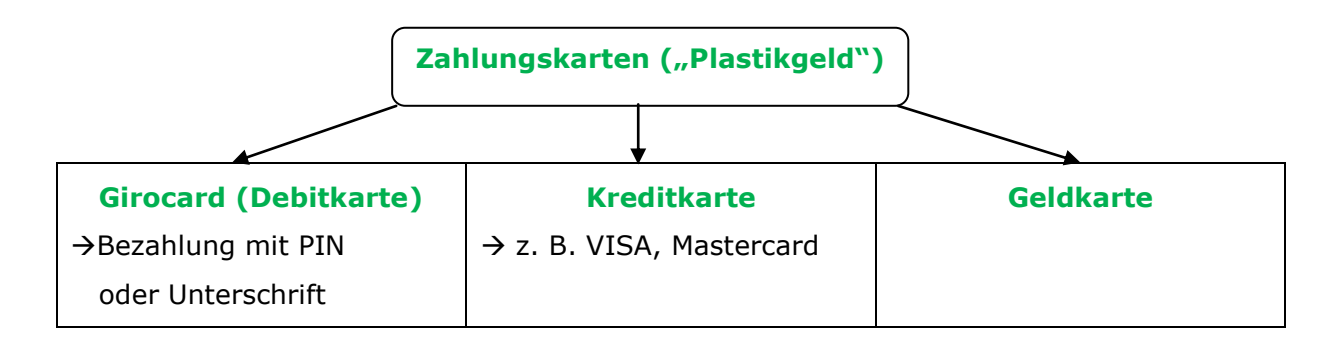

## Formen der bargeldlosen Zahlung:

## **Überweisung**

→ **IBAN** (International Bank Account Number):

Setzt sich aus der Bankleitzahl und der Kontonummer zusammen.

→ **BIC** (Bank Identifier Code):

Wird bei Überweisungen ins Ausland benötigt.

- **Dauerauftrag** (bei wiederkehrenden Zahlungen in gleicher Höhe, z. B. Miete)
- **SEPA-Lastschrift** (bei wiederkehrenden Zahlungen in unterschiedlicher Höhe, z. B. Strom)

**Onlinebanking:** Abwicklung von Bankgeschäften über das Internet (PC, Smartphone).

**→ Gefahr** durch "Hacker" → Sicherheitsverfahren: z. B. SMS-TAN, Chip-TAN

# *II. Wirtschaftliches Handeln im Unternehmen*

## *1. Wirtschaftsbereiche/ -sektoren*

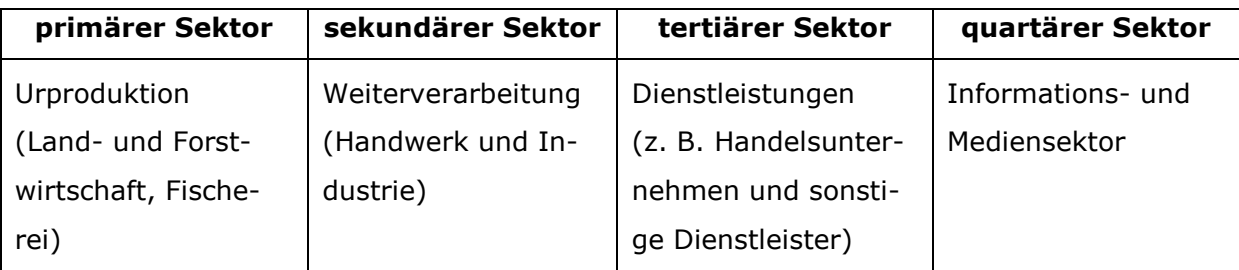

## *2. Unternehmensarten*

*Fertigungsunternehmen* 

 $\rightarrow$ stellen Produkte her

1. Handwerksunternehmen: Kleinbetriebe mit weniger als 20 Mitarbeitern (z. B. Schreinerei) 2. Industrieunternehmen: große Unternehmen mit automatischer Ferti gung (z. B. Autofabrik)

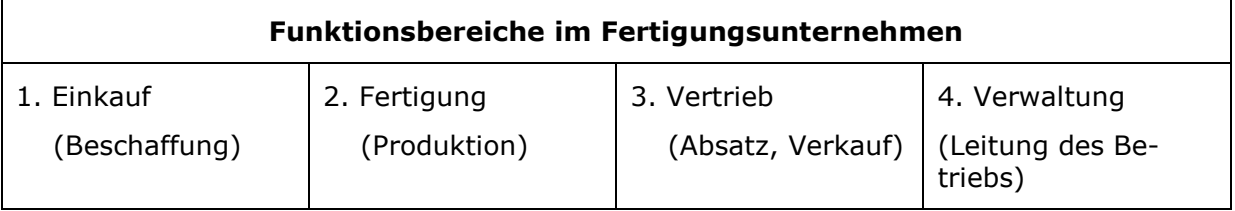

## *Dienstleistungsunternehmen*

 $\rightarrow$  bieten Leistungen an

- 1. Handelsunternehmen: Supermarkt, Fahrradladen, Online-Shop
- 2. Sonstige Dienstleister: Friseur, Autowerkstatt, Pflegedienst

## *3. Unternehmensziele*

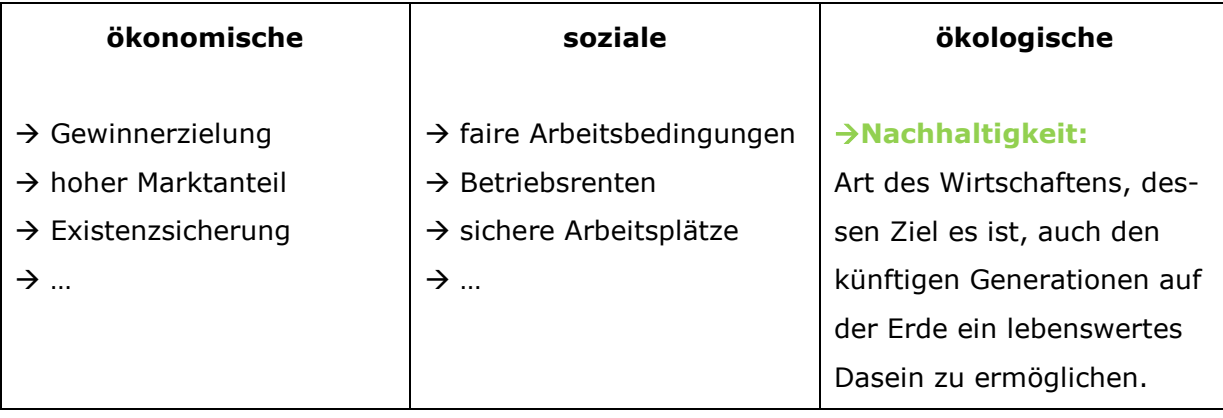

 $\Rightarrow$  Nachweis der fairen und ökologisch nachhaltigen Produktion durch verschiedene **Siegel und Zertifikate**:

### **- allgemein:**

- o **EMAS** (**E**co-**M**anagement and **A**udit **S**cheme)
	- $\rightarrow$  durch die Europäische Union entwickelt
	- $\rightarrow$  Unternehmen erhalten das Zertifikat, wenn sie bestimmte Umweltvorgaben erfüllen
- o **ISO** (**I**nternational **S**tandards **O**rganization)
	- → 14001: internationale Umweltvorgaben
	- → 9001: bezieht sich auf das Qualitätsmanagement

### **- Lebensmittelbereich:**

z. B. Bio- Siegel, Fairtrade…

## *4. Unternehmensgründung*

## **Businessplan**

- $\rightarrow$  schriftliches Geschäftskonzept
- $\rightarrow$  sehr detaillierte Beschreibung des Vorhabens einer Unternehmensgründung mit allen Voraussetzungen, möglichen Problemen und Erwartungen
	- → u. a. für Banken (wegen Kreditvergabe) wichtig
- → mögliche Gliederung:
	- 1. Zusammenfassung (kurze und klare Formulierung der Geschäftsidee)
	- 2. Gründerperson/ -team
	- 3. Marktanalyse/ Konkurrenzsituation
	- 4. Marketing und Vertrieb
	- 5. Unternehmensform (Rechtsform)
	- 6. Finanzierung

## **Voraussetzungen**

**a) persönliche Voraussetzungen** *(z. B. Know how, Belastbarkeit…)*

## **b) sachliche Voraussetzungen**

### **1. Produktionsfaktoren**

## *- Werkstoffe (am Beispiel von iMo)*

→ Güter, die bei der Herstellung des Produktes laufend verbraucht werden.

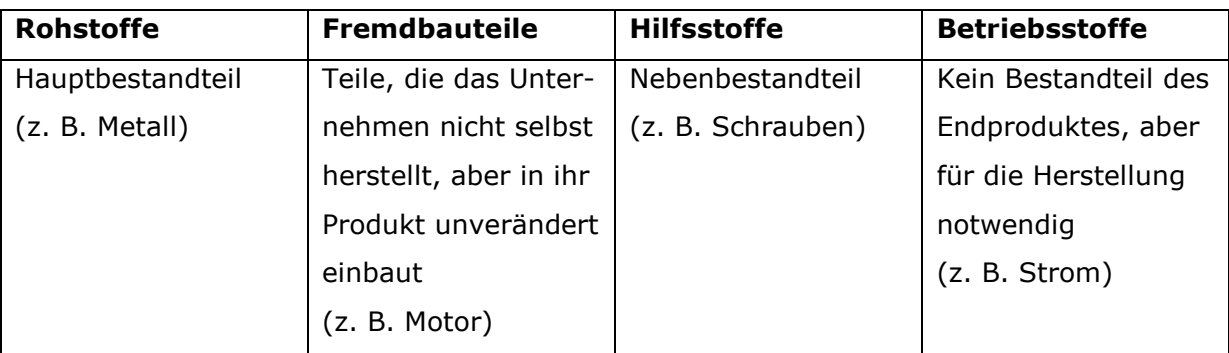

## *- Betriebsmittel (Immobilien & Mobilien)*

*- Arbeitskraft (körperlich / geistig)* 

*- Betriebsleitung (Management Zielvorgaben, Treffen von Entscheidungen)* 

## **2. Standortfaktoren (für ein Produktionsunternehmen)**

 *Bedingungen, die an einem bestimmten Ort vorliegen*

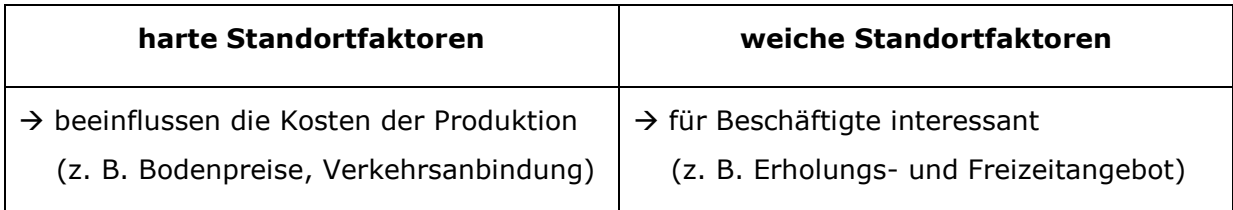

### **c) rechtliche Voraussetzungen**

#### **1. Rechtsform**

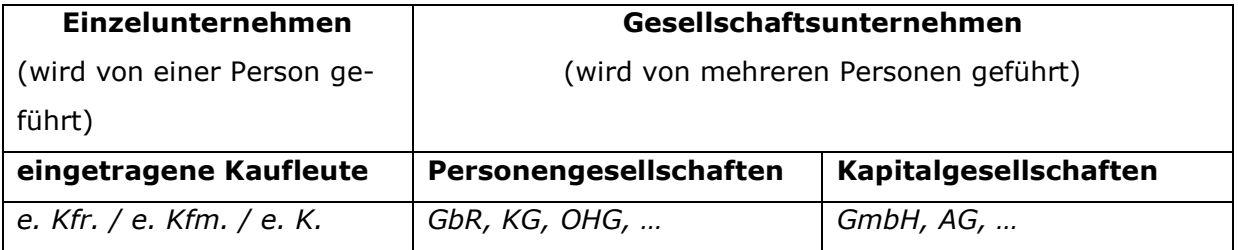

### *Unterschiede: Einzelunternehmen – GmbH*

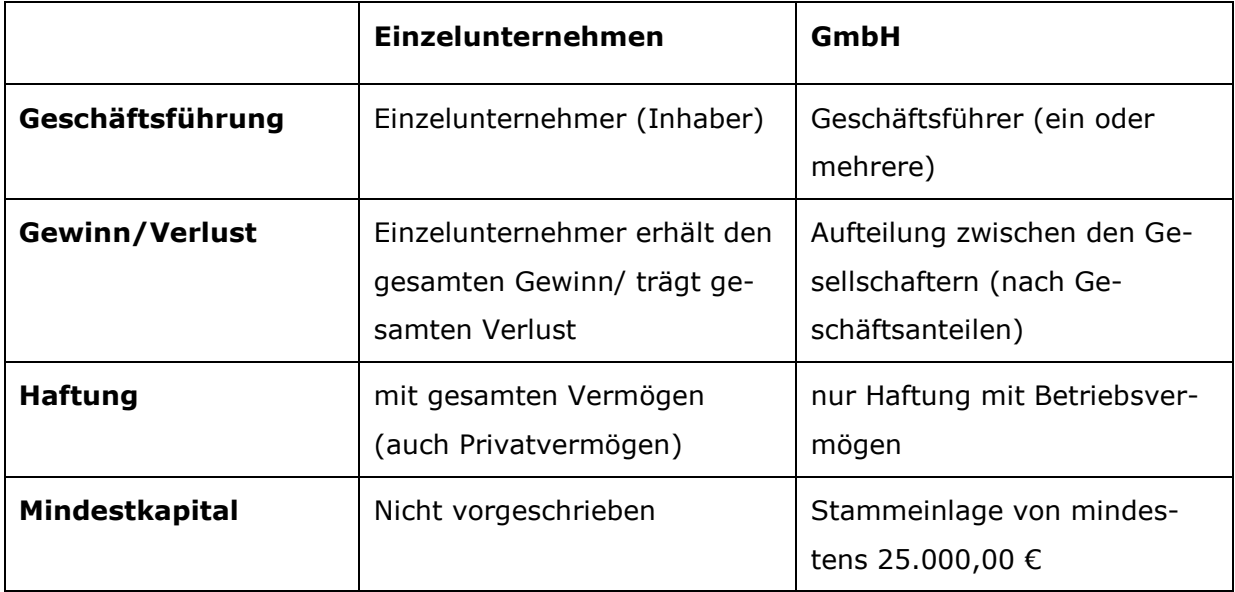

## **2. Handelsregister**

- öffentliches Verzeichnis
- Eintragung erfolgt über einen Notar beim zuständigen Amtsgericht (Registergericht) vom Firmensitz des Unternehmens

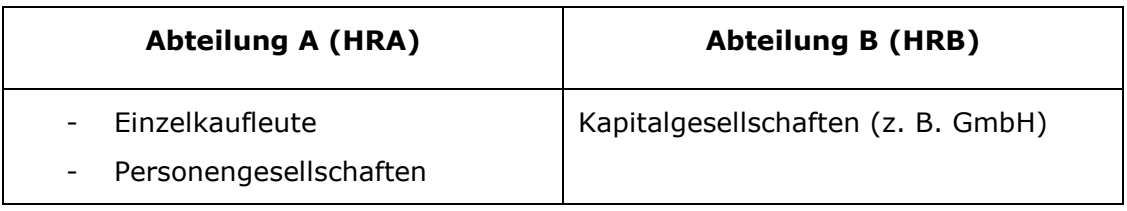

## **3. Firma**

= handelsrechtlicher Name eines Unternehmens

# *III. Einführung in die Geschäftsbuchführung*

## *1. Inventur und Inventar*

# **Inventur: Bestandsaufnahme aller Vermögensteile und Schulden zu einem bestimmten Stichtag.**

- *körperliche I.:* Zählen, Messen und Wiegen
- *Buchinventur:* Erfassen von…
	- $\rightarrow$  Forderungen
	- → Verbindlichkeiten aus Lieferungen und Leistungen

Unternehmen kaufen in der Regel gegen Rechnung ein. Auf den Rechnungen ist ein Zahlungsziel angegeben, bis zu dem der Rechnungsbetrag zu zahlen ist (z. B. 4 Wochen, 20.07.20...). Deshalb heißen Käufe bzw. Verkäufe gegen Rechnung auch "Zielkauf/ Kauf auf Ziel" oder "Zielverkauf/ Verkauf auf Ziel".

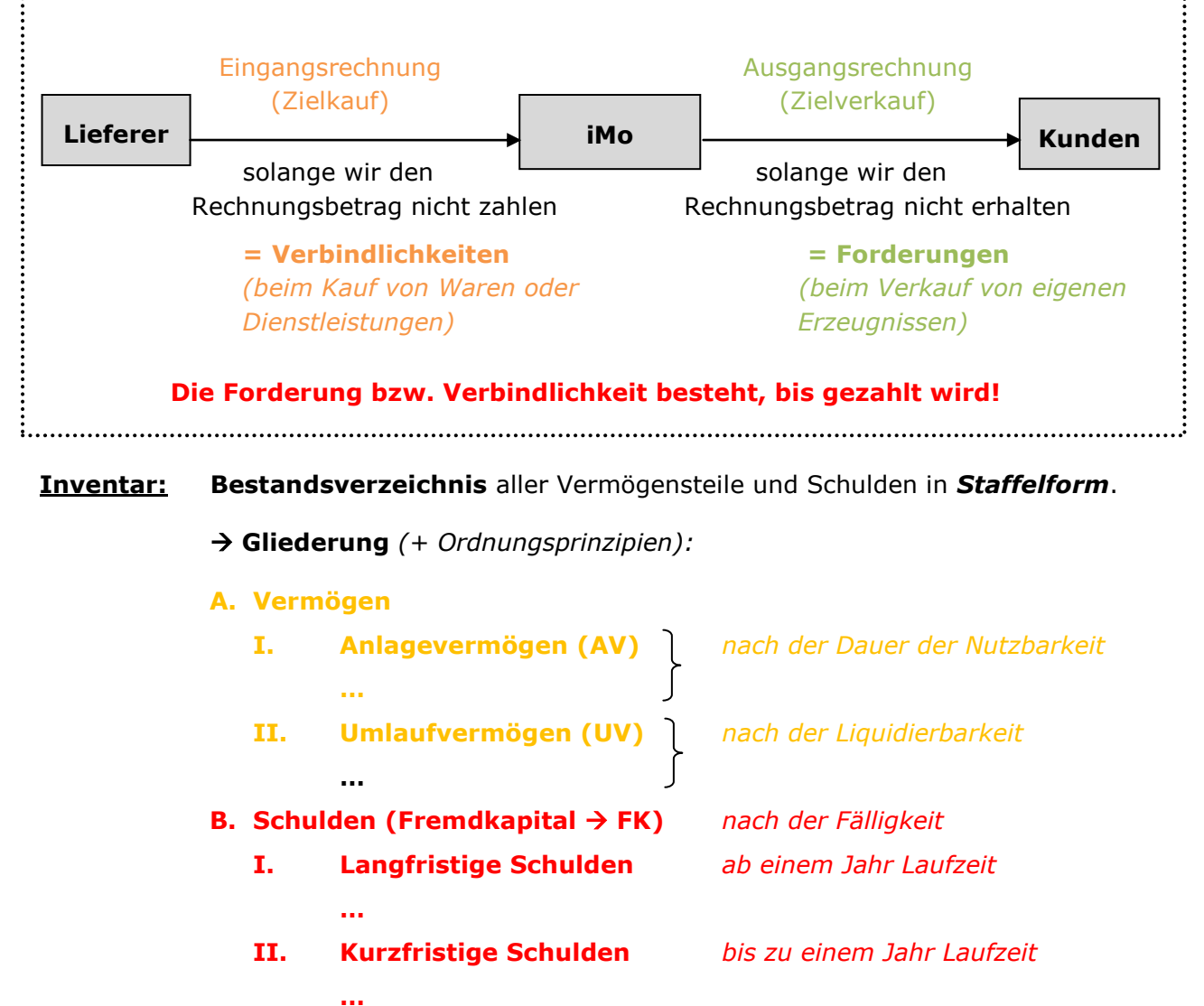

### **C. Ermittlung des Reinvermögens**

Summe des Vermögens

- Summe der Schulden
- **= Reinvermögen (= Eigenkapital)**

## *2. Bilanz*

= Kurzform des Inventars in *Kontenform*

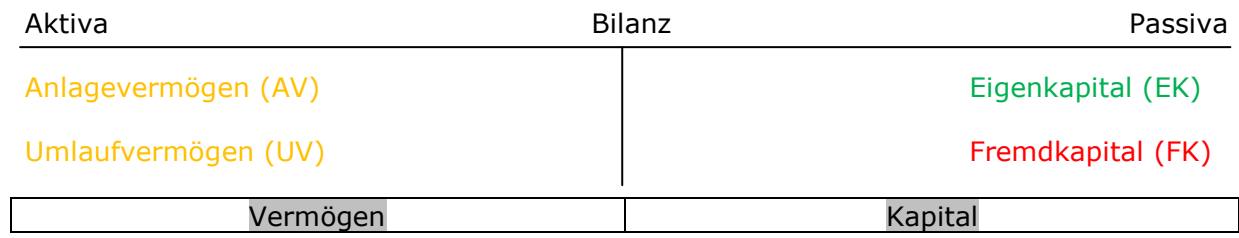

## **Formvorschriften:**

- Datum und Ort der Aufstellung und eigenhändige Unterschrift durch den Firmeninhaber
- Summenstrich unter dem letzten Bilanzposten, doppelter Abschlussstrich und Freiraumentwertung (= Buchhalternase)

## **Bilanzgleichungen:**

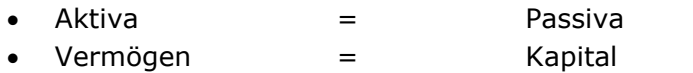

- AV + UV = EK + FK
- Kapitalverwendung = Kapitalherkunft

# *3. Belege als Grundlage von Geschäftsfällen*

### **Belegarten:**

- *Eigenbelege (z. B. Ausgangsrechnungen…)*
- *Fremdbelege (z. B. Eingangsrechnungen, Kontoauszüge…)*

### **Aufbewahrungsfrist:** 10 Jahre

## *4. Geschäftsfälle verändern die Bilanz*

#### **Bestandsverändernde Vorfälle:**

Diese Geschäftsfälle verändern lediglich Bestände in der Bilanz.

*Aktivtausch, Passivtausch, Aktiv-Passiv-Mehrung, Aktiv-Passiv-Minderung*

#### **Beachte die WAMS-Fragen:**

- Welche Konten sind betroffen? (z. B. Lieferwagen  $\rightarrow$  Fuhrpark)
- Aktive oder passive Bestandskonten?
- Mehrung oder Minderung?
- Soll oder Haben?

### **Erfolgswirksame Vorfälle:**

Vorfälle, die ein Unternehmen ärmer oder reicher werden lassen, die sich also auf den Erfolg auswirken. Sie führen nicht direkt zu einer Bilanzveränderung.

→ z. B. Verkauf von Produkten (Quads), Zahlen von Löhnen und Gehältern.

## *5. Auflösung der Bilanz in T-Konten/ Buchen in Bestandskonten*

**Grundlage: Eröffnungsbilanz** (Bilanz zum 01.01 eines Jahres)

**→** entspricht der **Schlussbilanz** des Vorjahres (= Bilanz zum Ende eines Geschäftsjahres zum 31.12)

Um die laufenden Geschäftsfälle zu erfassen, wird die Bilanz in Konten aufgelöst. Die Posten der Aktivseite werden zu aktiven Bestandskonten, die der Passivseite zu passiven Bestandskonten. Diese Kontenarten funktionieren wie Spiegelbilder.

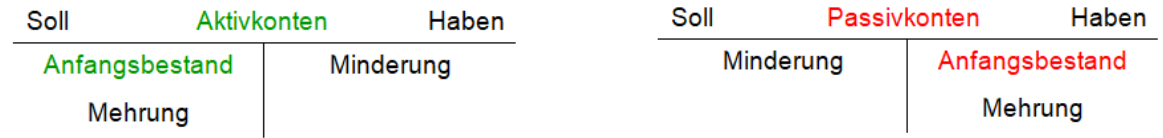

Beispiel: Grundstücke, Maschinen, Forderungen... Beispiel: Eigenkapital, Verbindlichkeiten...

Geschäftsfälle verursachen Änderungen in der Bilanz. Das Eintragen der Änderungen in Konten heißt **Buchen**.

### **Dabei gilt: Keine Buchung ohne Beleg! Keine Buchung ohne Gegenbuchung!**

## *6. Einfacher und zusammengesetzter Buchungssatz*

**Buchungssätze** sind eine kurze Buchungsanweisung.

#### **"an" in der Mitte des Buchungssatzes:**

**"an"** lässt sich vom Wort **"ansprechen"** ableiten und stammt aus der Sprache der Buchhalter. Das Wort "an" trennt die Soll- und Habenbuchung. Bei einer Buchung im *Soll wird mindestens ein Konto im Haben "angesprochen"*.

### **Vorsicht: "an" gibt keine Richtung vor!**

→ Beim Buchungssatz "Kasse (KA) an Bank (BK)" nehmen das Konto Kasse zu und das Konto Bank ab – es geht also Geld vom Bankkonto zur Kasse und nicht umgekehrt!

### Beispiel zu einem "einfachen Buchungssatz" ( $\rightarrow$  zwei Konten sind betroffen):

*Geschäftsvorfall: Bareinzahlung auf das Bankkonto, 780,00 €*

- 1. Markiere/unterstreiche die "Signalwörter" im Geschäftsfall: *Bareinzahlung auf das Bankkonto, 780,00 €.*
- 2. Gehe anschließend immer die sogenannten "WAMS-Fragen" durch.

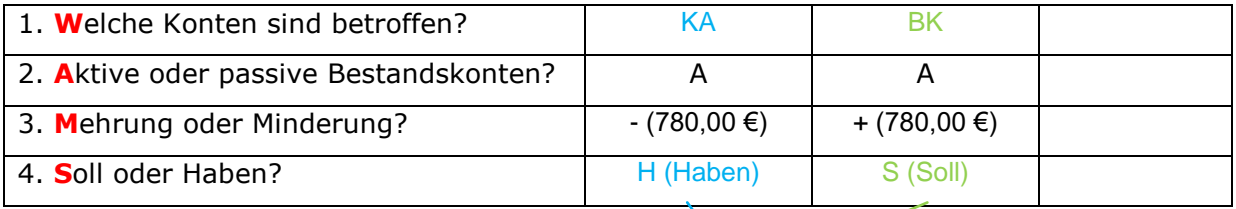

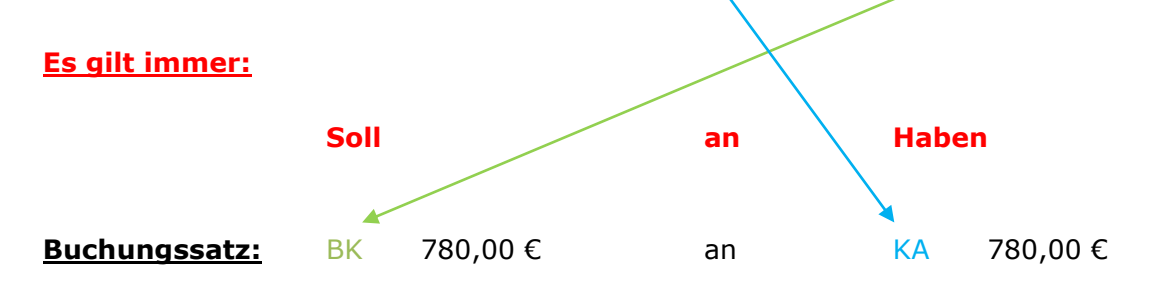

# **Signalwörter in Geschäfts(vor)fällen:**

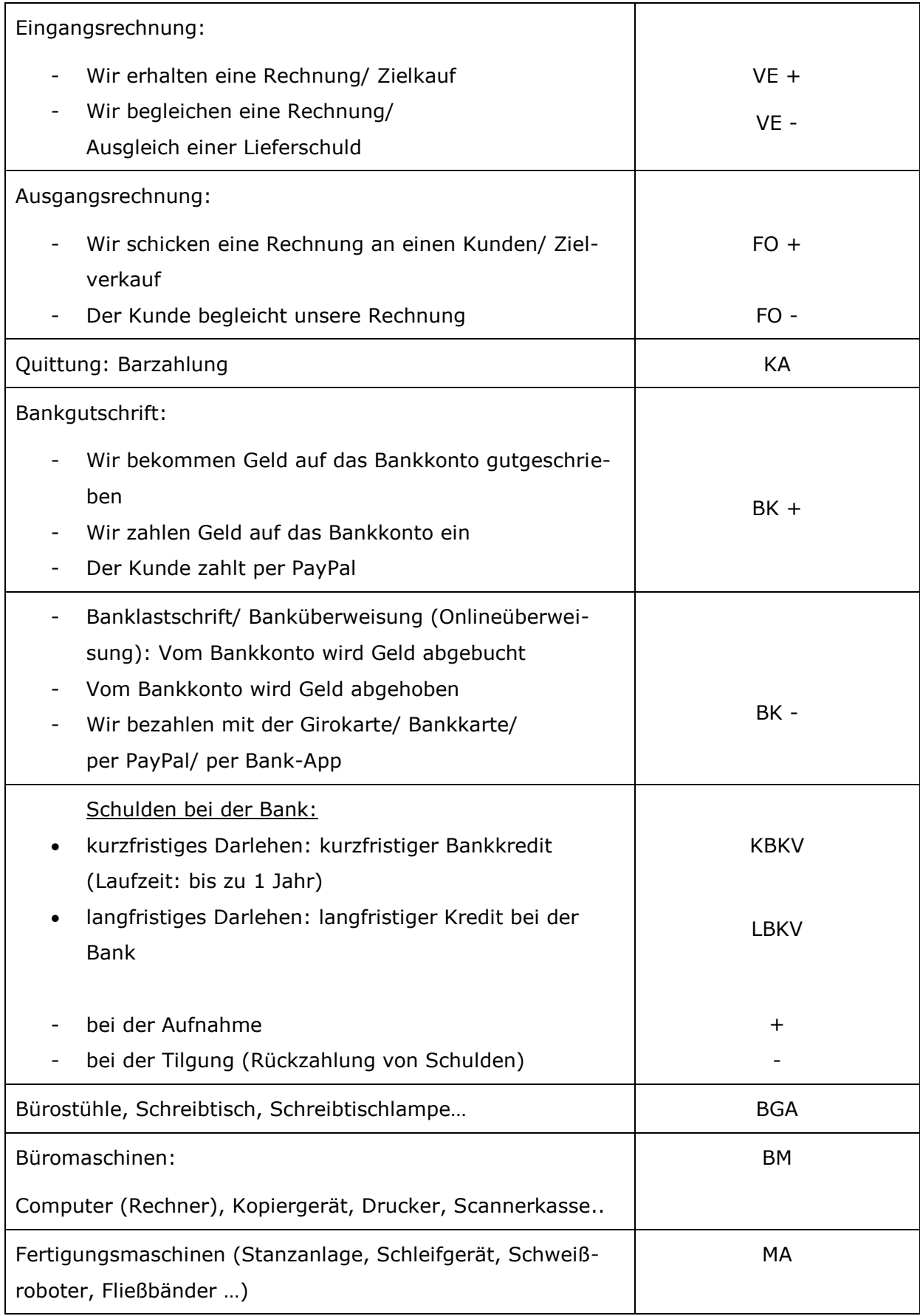

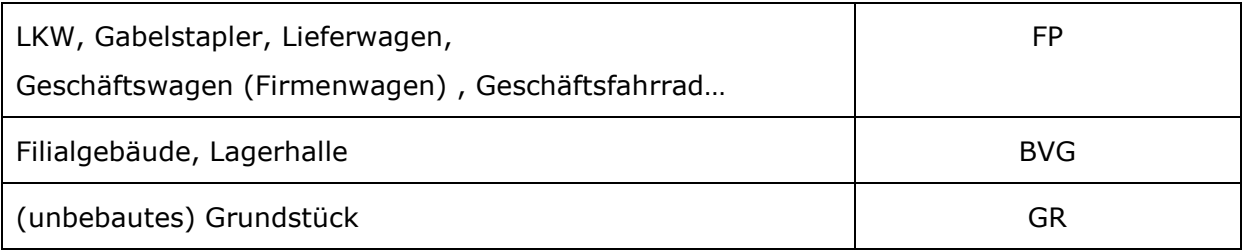

## **Beispiel (mit Umsatzsteuer) zu einem "zusammengesetzten Buchungssatz" ( mehr als zwei Konten sind betroffen; 7. Klasse: höchstens drei Konten):**

*Geschäftsvorfall: Eingangsrechnung über einen Lieferwagen, netto 15.000,00 €.*

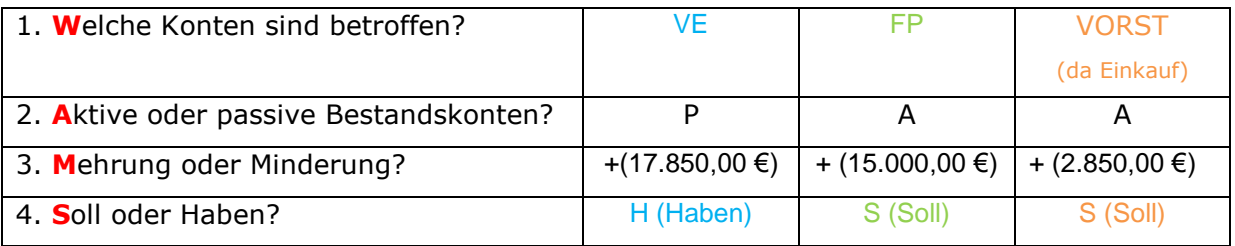

## **Buchungssatz:**

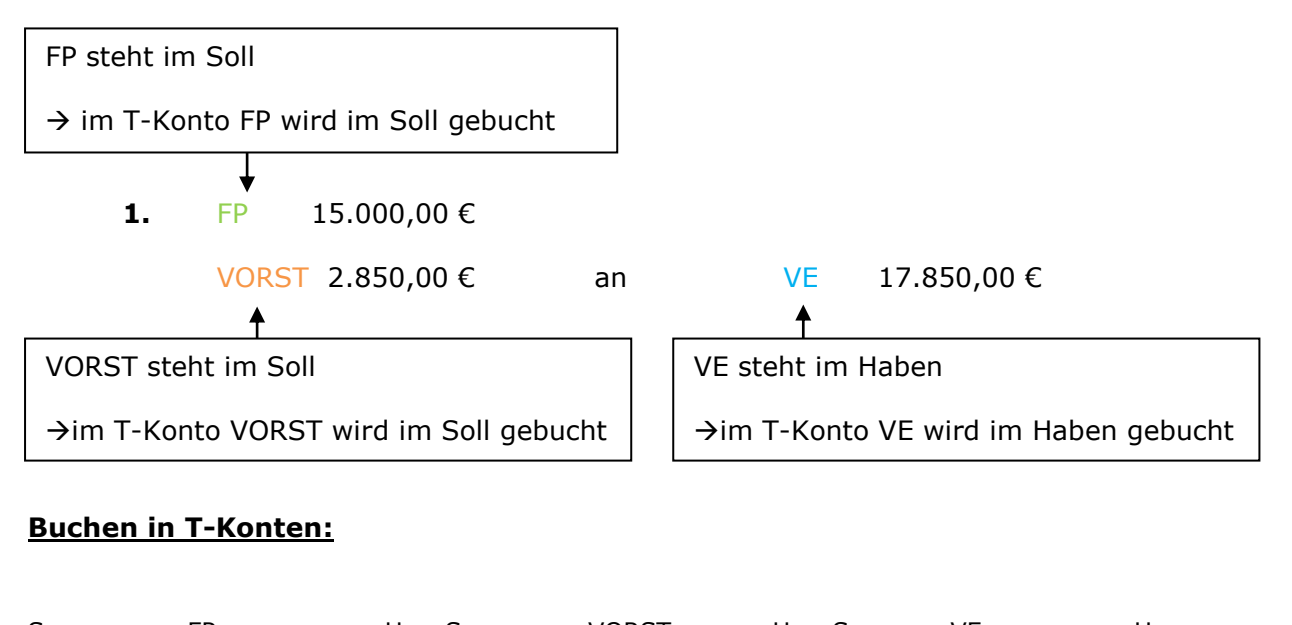

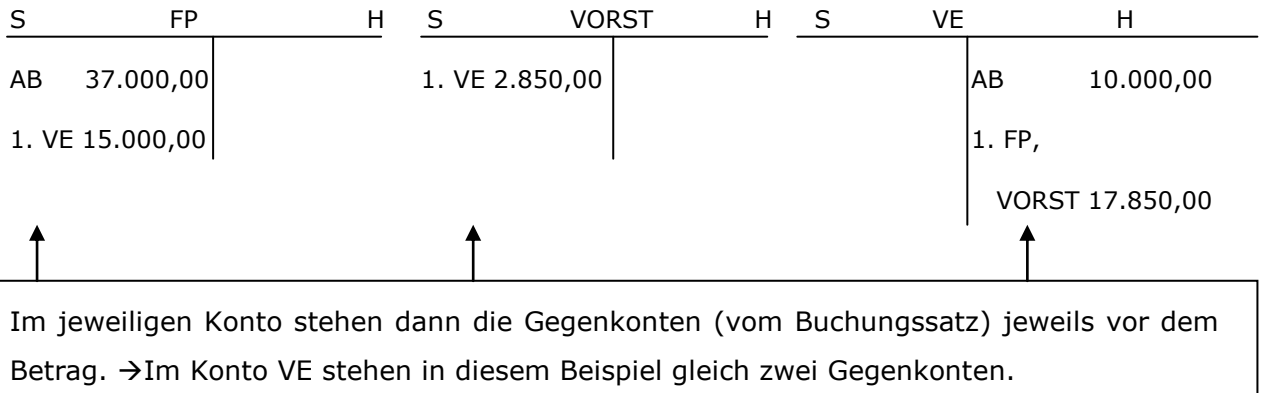

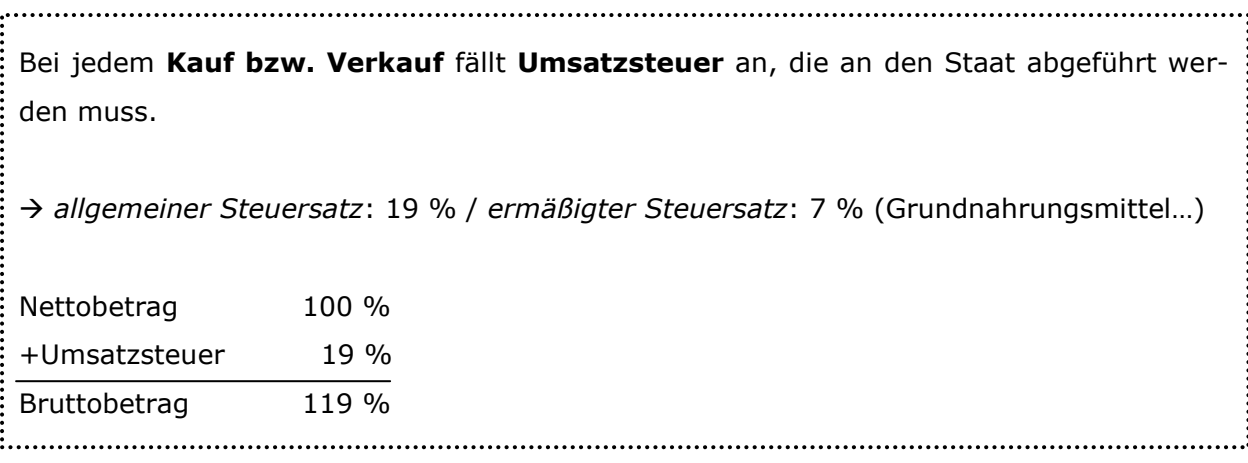

# *7. Geschäftsvorfälle formulieren…*

### **zu einem Buchungssatz:**

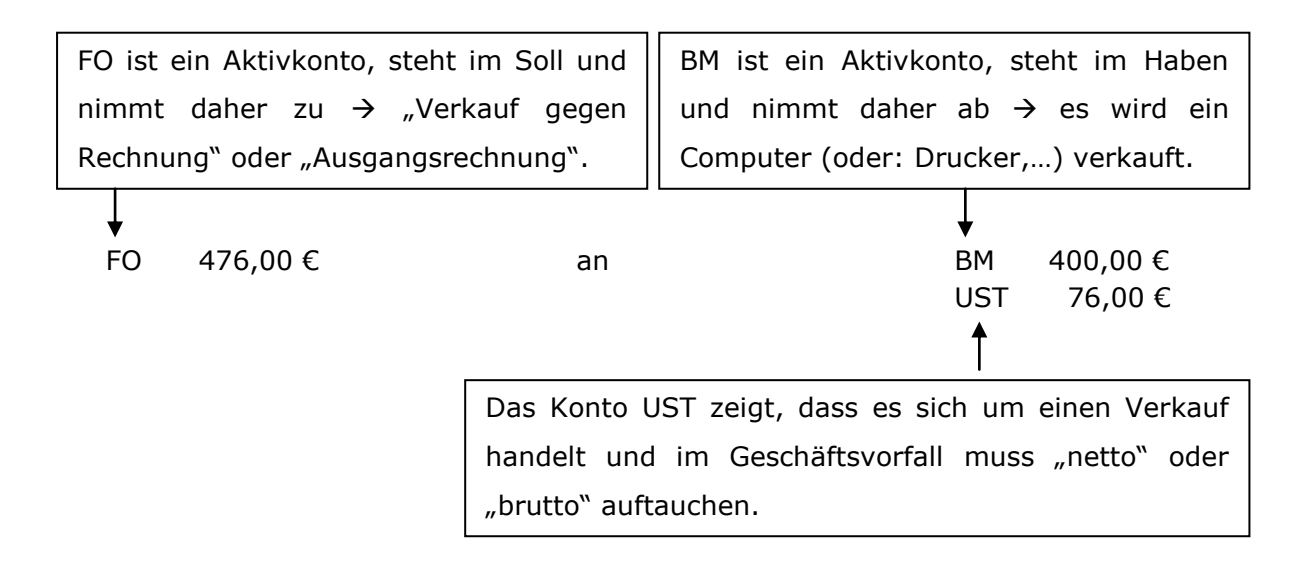

### *Geschäftsvorfall:*

Verkauf eines gebrauchten Computers für netto 400,00 € gegen Rechnung. ("Ausgangsrechnung… brutto 476,00 €")

### **zu einer Buchung im T-Konto:**

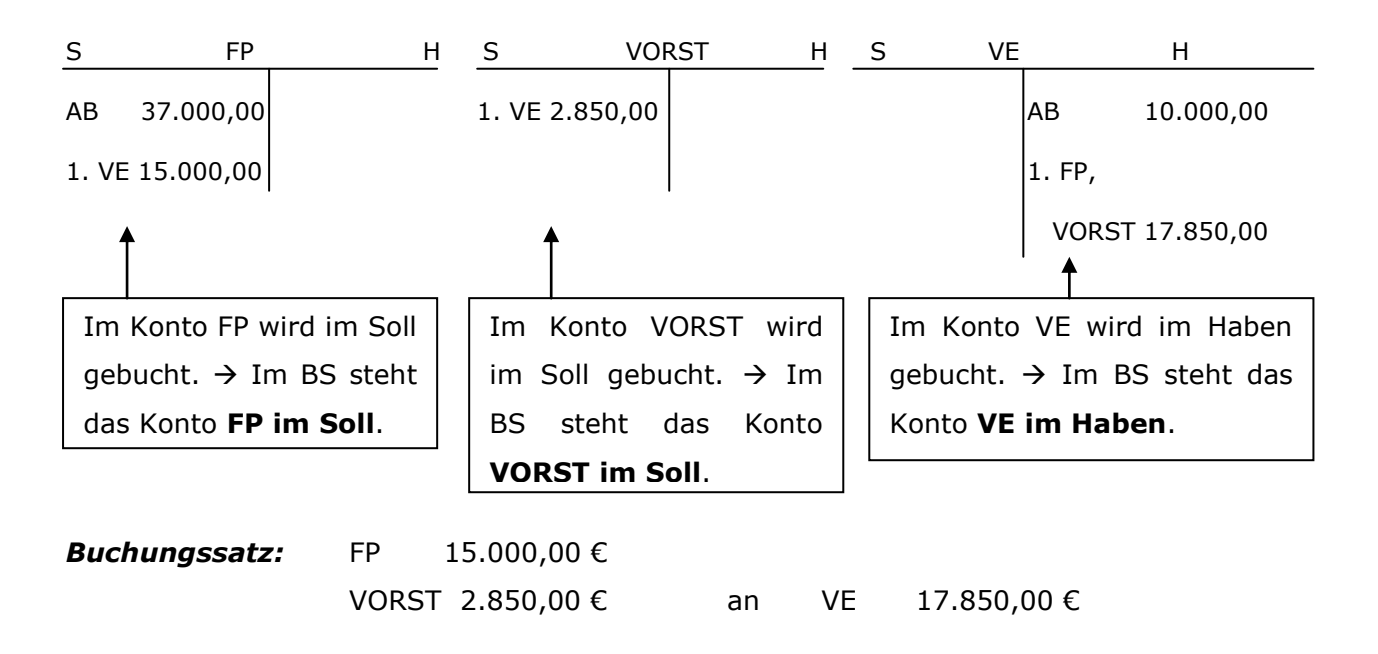

Jetzt geht man die **vier Fragen** durch, um sich den Geschäftsvorfall zu erschließen (s. o.: "Geschäftsvorfälle zu einem Buchungssatz formulieren").

*Geschäftsvorfall:* Kauf eines Lieferwagens für netto 15.000,00 € gegen Rechnung. ("Eingangsrechnung über einen Lieferwagen, brutto 17.850,00 €")

# *8. Grundsätze ordnungsmäßiger Buchführung (GoB)*

- Das Führen von "Büchern" (z. B. Inventar, Bilanz) verlangt:
	- o Klarheit
	- o Wahrheit
	- o Übersichtlichkeit
- GoB sind von allen Kaufleuten zu beachten

# *IV. Buchhalterische Erfassung des betrieblichen Produktionsprozesses*

# *Einkauf von Werkstoffen*

# *1. Werkstoffe*

siehe *"II. Wirtschaftliches Handeln im Unternehmen"* 

- $\rightarrow$  4. Unternehmensgründung
	- (b) sachliche Voraussetzungen  $\rightarrow$  1. Produktionsfaktoren

# *2. Angebotsvergleich beim Einkauf von Werkstoffen*

## **Kriterien, bei der Wahl des richtigen Lieferanten:**

### *nichtmonetäre Aspekte:*

- Standort des Lieferers → Lieferzeit/ Lieferkosten
- Qualität der Ware
- Zuverlässigkeit (keine Lieferverzögerungen, keine Falschlieferungen)
- Umweltschutz (umweltfreundliche Werkstoffe bzw. Produktion)

### *monetärer Aspekt*: Preisvergleich

Mithilfe der **Einkaufskalkulation** berechnet man den günstigsten Preis.

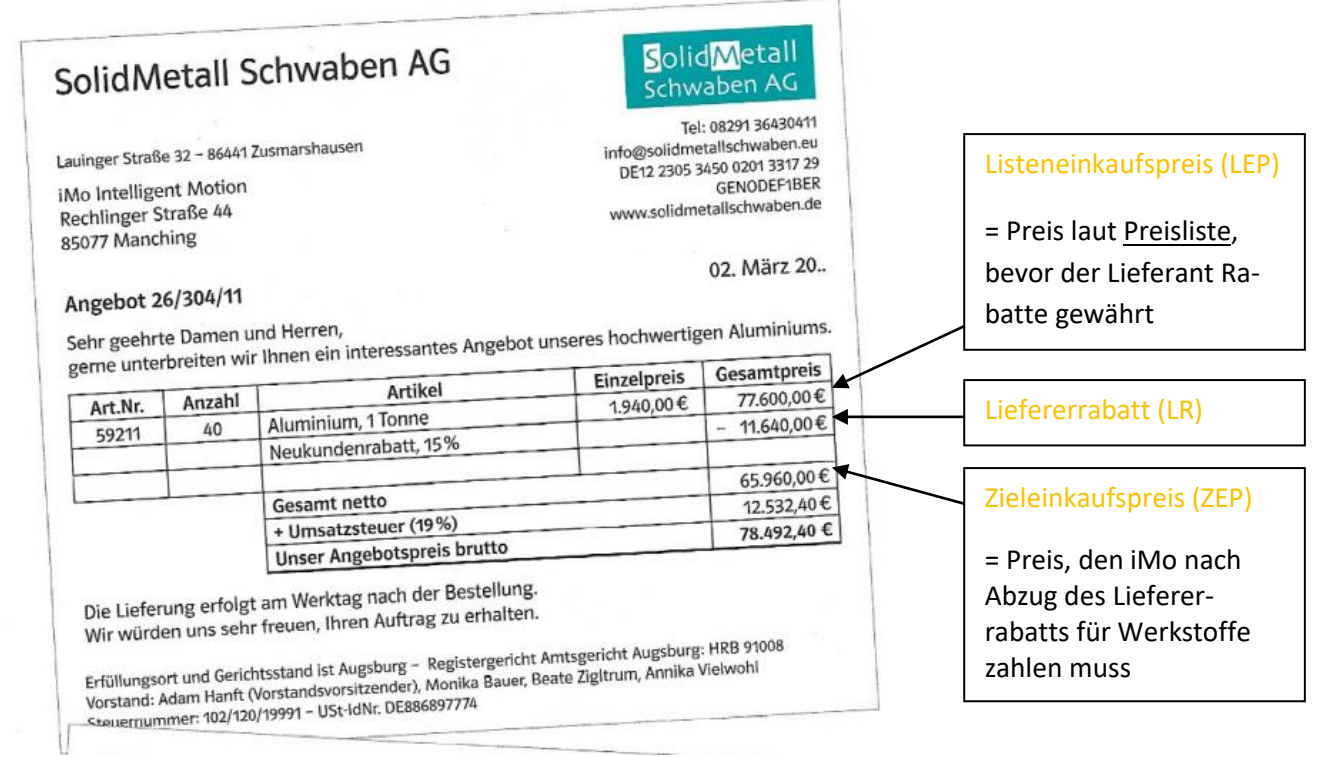

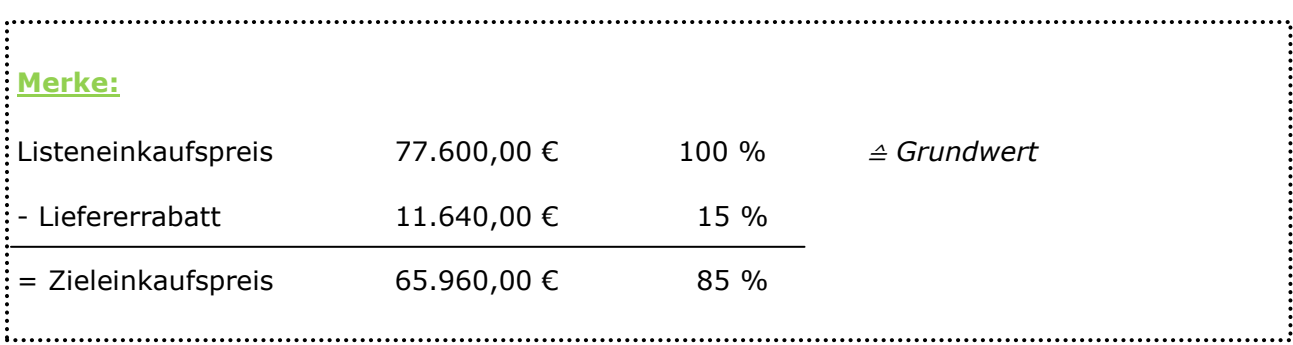

## *3. Auswertung eines Angebots oder einer Rechnung*

## **Rabattarten**

### **Rabatt = sofortiger Preisnachlass**

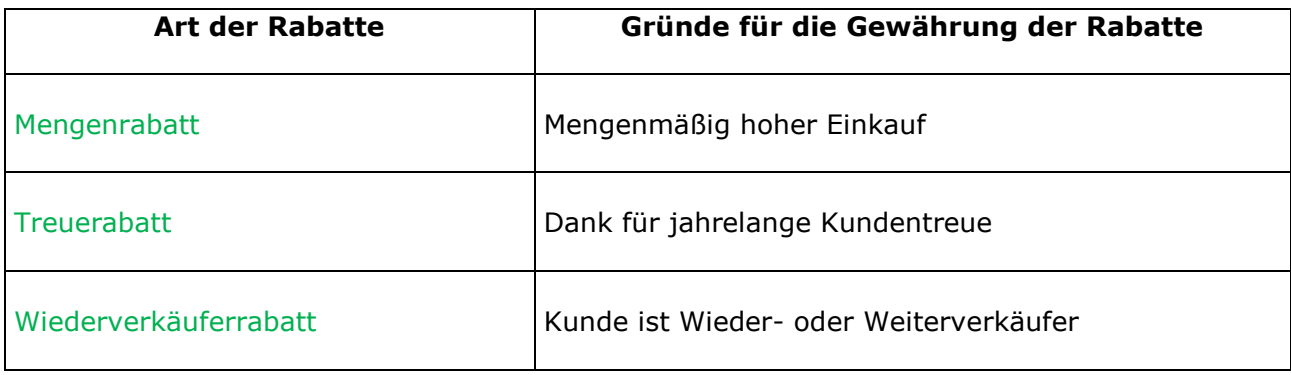

### **Lieferbedingungen**

- **frei Haus:** Der Verkäufer/Lieferer übernimmt die Kosten für die Lieferung
- **ab Werk:** Der Käufer/ Kunde zahlt die Kosten für die Lieferung

### **Zahlungsbedingungen**

- **rein netto:** Zahlung des vollen Rechnungsbetrages ohne Abzüge (z. B. Skonto)
- **Skonto:** Wenn innerhalb einer vorgegebenen Zeit bezahlt wird, erhält der Kunde einen Skonto ( $\rightarrow$ er muss also weniger überweisen).

**Eigentumsvorbehalt:** Die Ware bleibt bis zur vollständigen Bezahlung unser Eigentum.

### **d) Weitere wichtige Angaben auf einer Rechnung:**

- Rechnungsnummer Adresse des Kunden und Adresse des Lieferers
- Rechnungsdatum E-Mail-Adresse, Telefonnr., Sachbearbeiter
- Bankverbindung entitled van de USt-IdNr. (Umsatzsteuer- Identifikationsnummer)
- Menge und Bezeichnung der Ware/ Nettowarenwert, Umsatzsteuer und Rech-Dienstleistung nungsbetrag (Bruttobetrag)
- zuständiges Amtsgericht und Handelsregister-Eintragung
	- HRA: Abteilung A für Einzelunternehmen und Personengesellschaften (z. B. e. K.)
	- HRB: Abteilung B für Kapitalgesellschaften (z. B. GmbH)

## *4. Buchungssätze beim Einkauf*

Die Buchführung umfasst nicht nur die Bestandsrechnung (Rechnen und Buchen in aktiven und passiven Bestandskonten), sondern auch eine **Erfolgsrechnung** (Rechnen und **Buchen in Erfolgskonten**, den **Aufwands- und Ertragskonten**).

Aufwandskonten messen den Verbrauch von Werkstoffen in einem Geschäftsjahr. In allen **Aufwandskonten** wird der **Werteverzehr im Soll** gebucht:

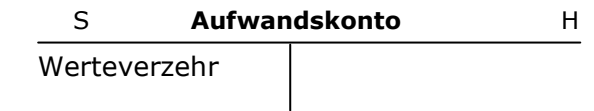

Je nach Art des Werkstoffeinsatzes wird in folgenden **Aufwandskonten** gebucht:

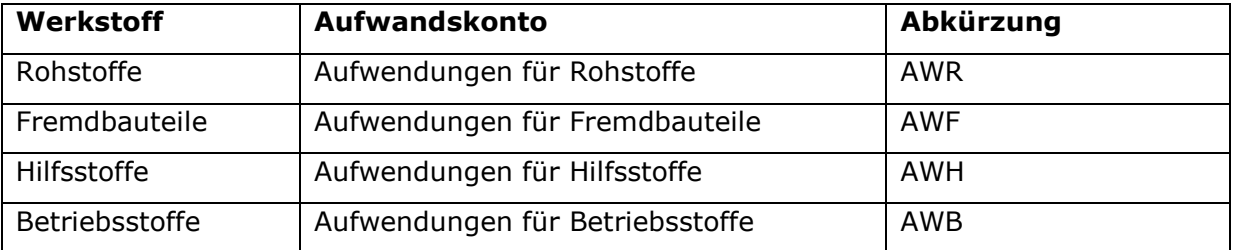

Beim Einkauf von Werkstoffen ist die **Vorsteuer** zu bezahlen. **Rabatte** werden **sofort** vom Listeneinkaufspreis **abgezogen**. Auf dem Aufwandskonto verbucht man nur den **Zieleinkaufspreis**.

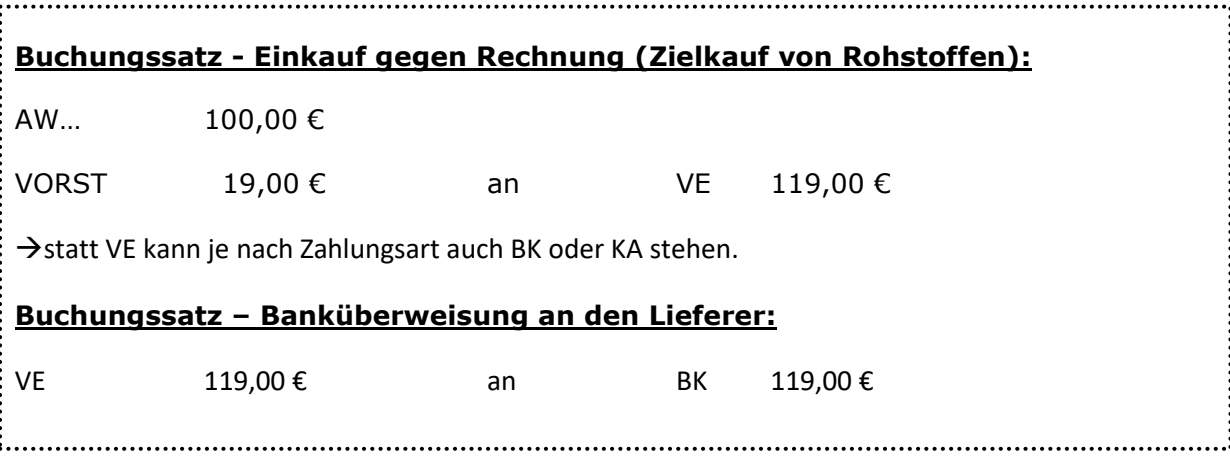

# *Verkauf von Fertigerzeugnissen*

- **Fertigerzeugnisse/ eigene Erzeugnisse**: selbst hergestellte Produkte

- Beim Verkauf:
	- ist die Umsatzsteuer fällig.
	- werden Leistungen umgesetzt (Umsatz) und dabei Einnahmen (Erlöse) erzielt. Diese **Umsatzerlöse stellen Erträge dar**, die das Eigenkapital erhöhen.
	- Ein gewährter Rabatt wird sofort abgezogen (= Sofortrabatt). **Sofortrabatte mindern den Verkaufspreis** und damit die Erlöse aus den verkauften Fertigerzeugnissen.

- In allen **Ertragskonten** wird der **Wertezuwachs im Haben** gebucht:

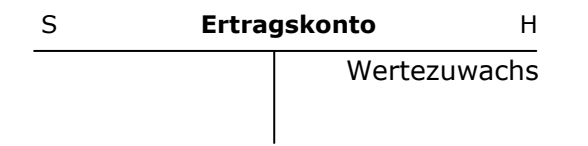

### - **Buchungssätze:**

### **Verkauf gegen Rechnung (Zielverkauf von Fertigerzeugnissen):**

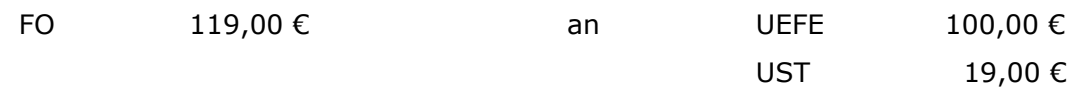

 $\rightarrow$  statt FO kann je nach Zahlungsart auch BK oder KA stehen

### **Banküberweisung durch den Kunden:**

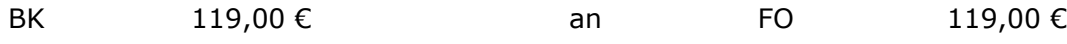

# *Einkauf und Verkauf im Vergleich*

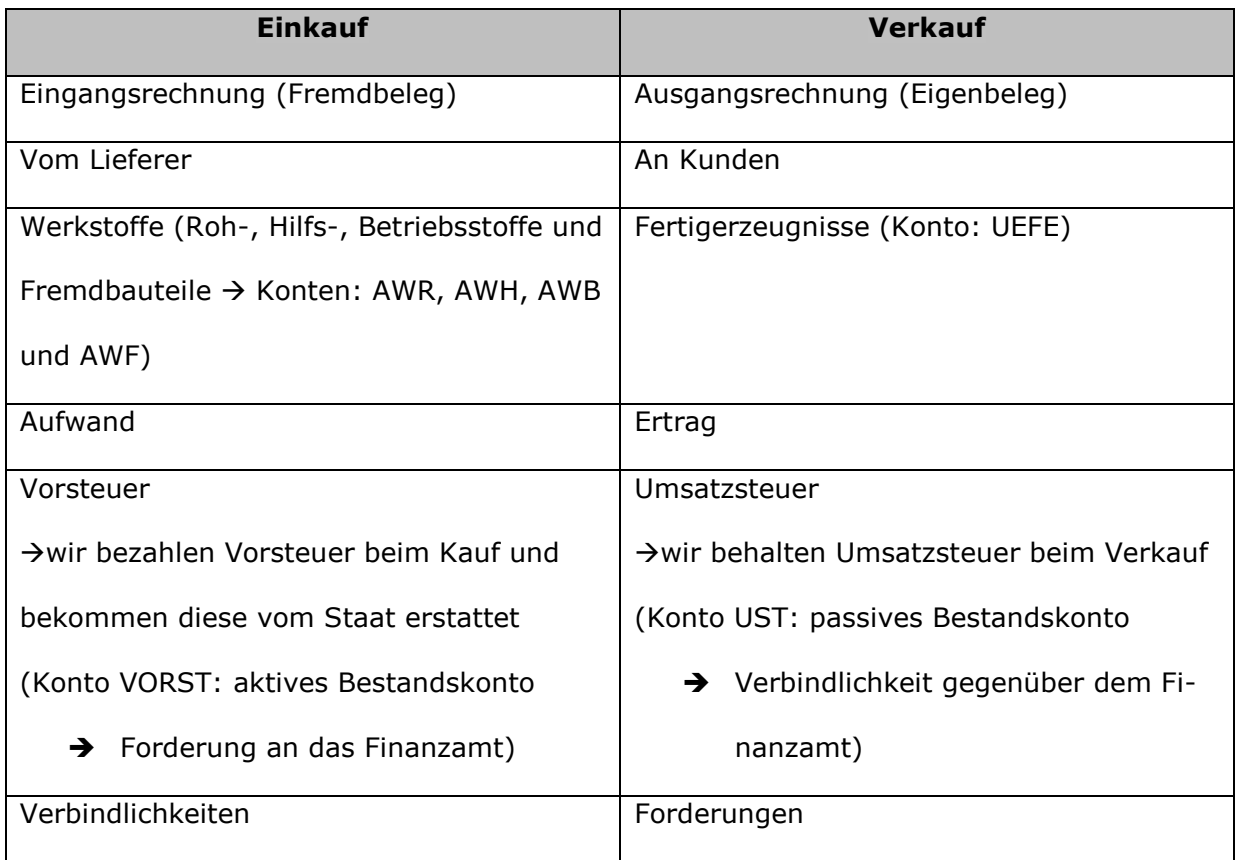

# *Ermittlung des Periodenerfolgs/ Unternehmenserfolgs*

- Aufwands- und Ertragskonten werden als **Erfolgskonten** bezeichnet.
- Die Erfolgskonten sind Unterkonten des Kontos Eigenkapital:

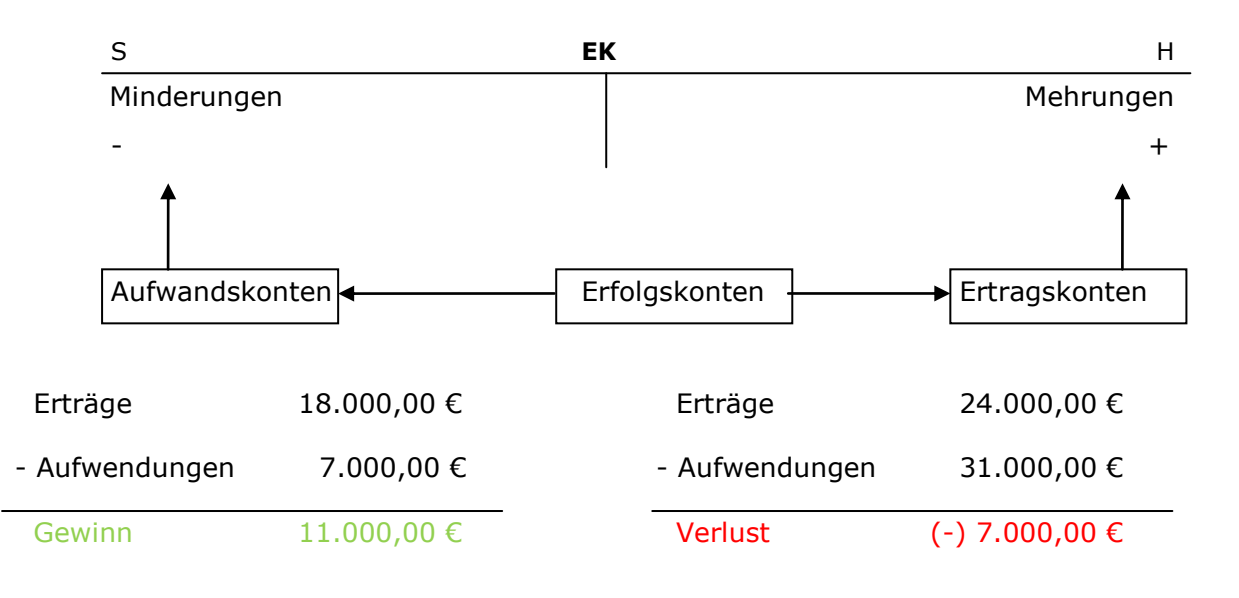

# *V. Strukturierung der Geschäftsbuchführung*

# *Reihenfolge der buchungstechnischen Arbeiten:*

# *1. Eröffnung der Bestandskonten*

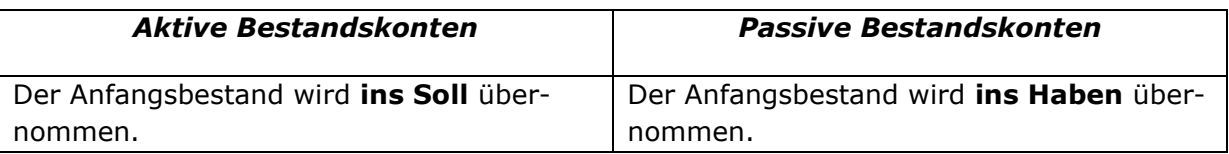

# *2. Buchung der Geschäftsfälle auf Bestands- und Erfolgskonten*

Beachte dabei die WAMS-Fragen!

# *3. Abschluss der Erfolgskonten über das Konto GUV*

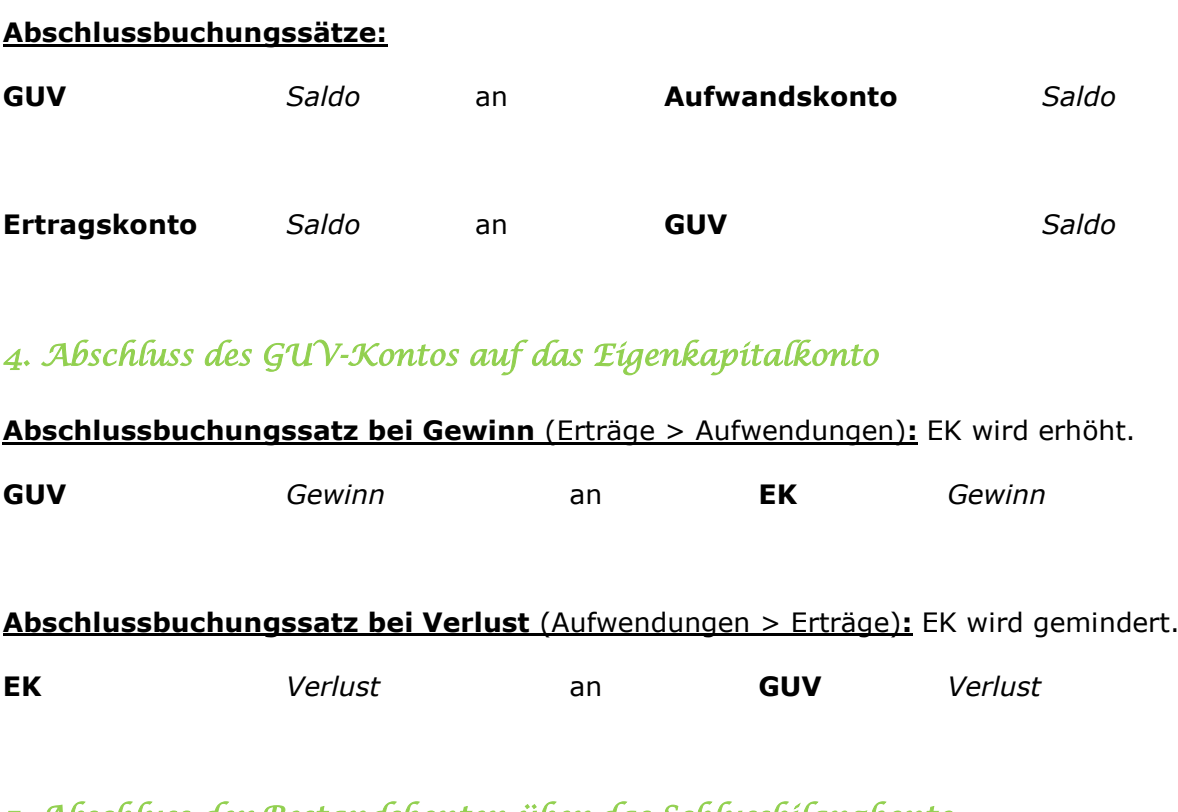

## *5. Abschluss der Bestandskonten über das Schlussbilanzkonto*

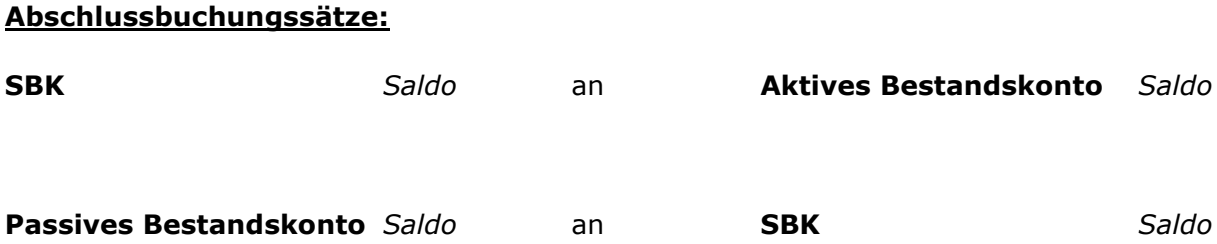

# *Buchungskreislauf:*

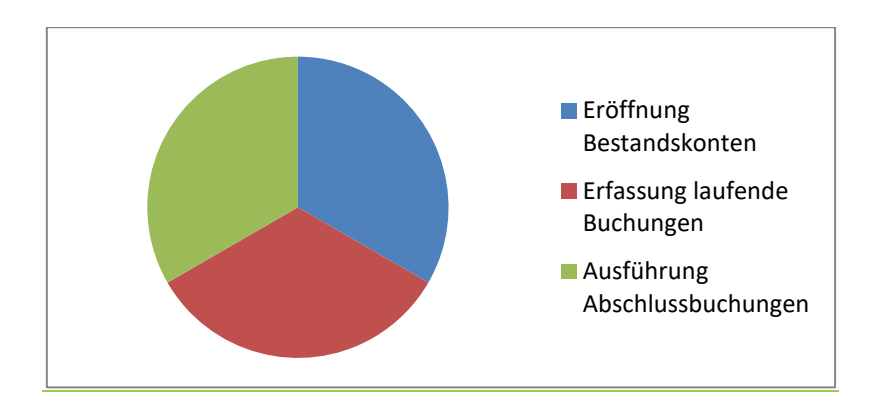

Die Arbeiten wiederholen sich Jahr für Jahr.

*Schlussbilanz des Vorjahres (31.12.) = Eröffnungsbilanz des Folgejahres (01.01.)*

## *Bedeutung von Inventurdifferenzen*

Sollbestand (Schlussbestand in der Buchführung)

- Istbestand (tatsächlicher Bestand, der bei der Inventur ermittelt worden ist)
- = Inventurdifferenz

häufigste Ursache: Diebstahl durch Kunden

# *Zusammenführung: Erfolgs- und Bestandsrechnung*

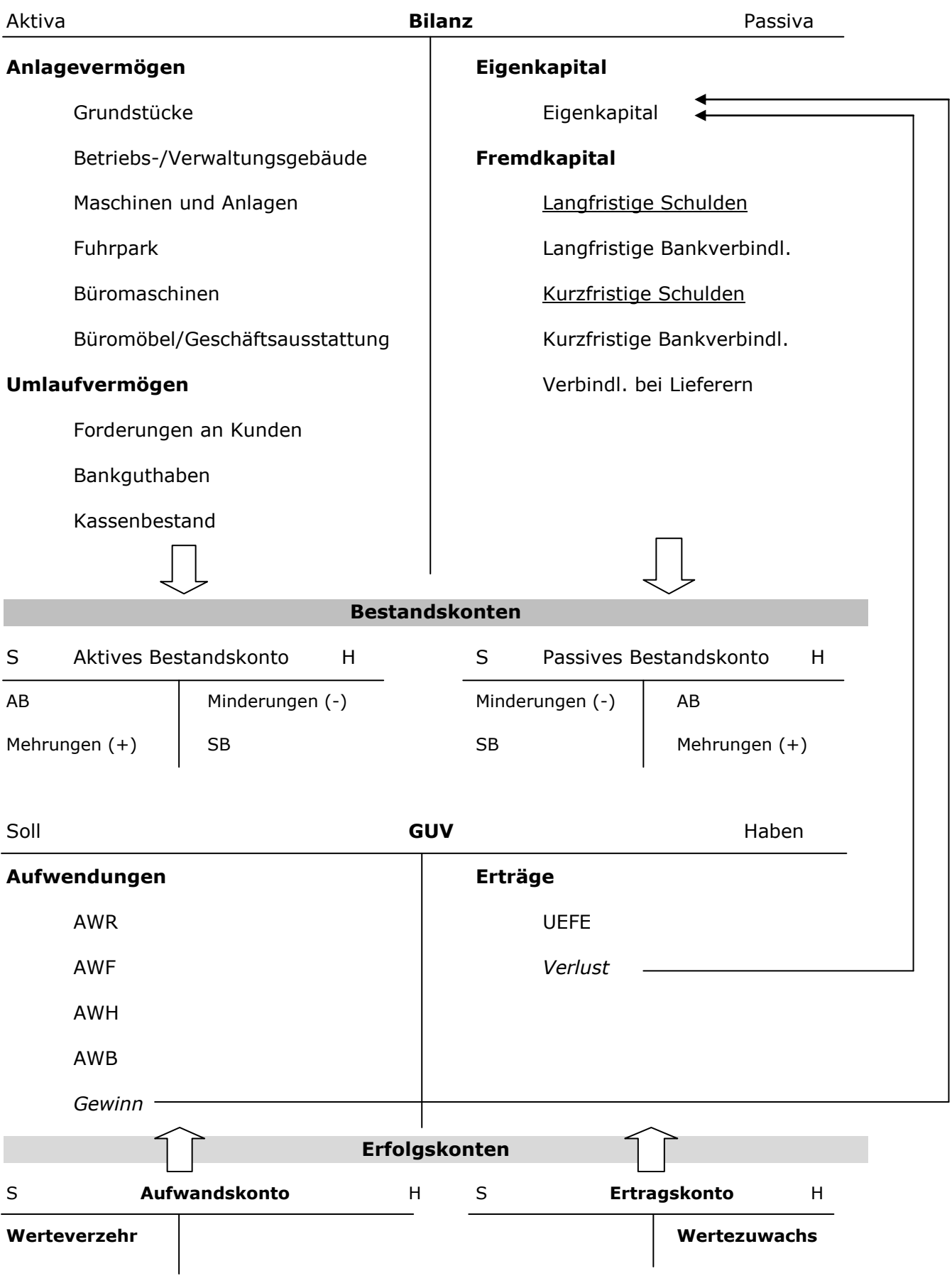